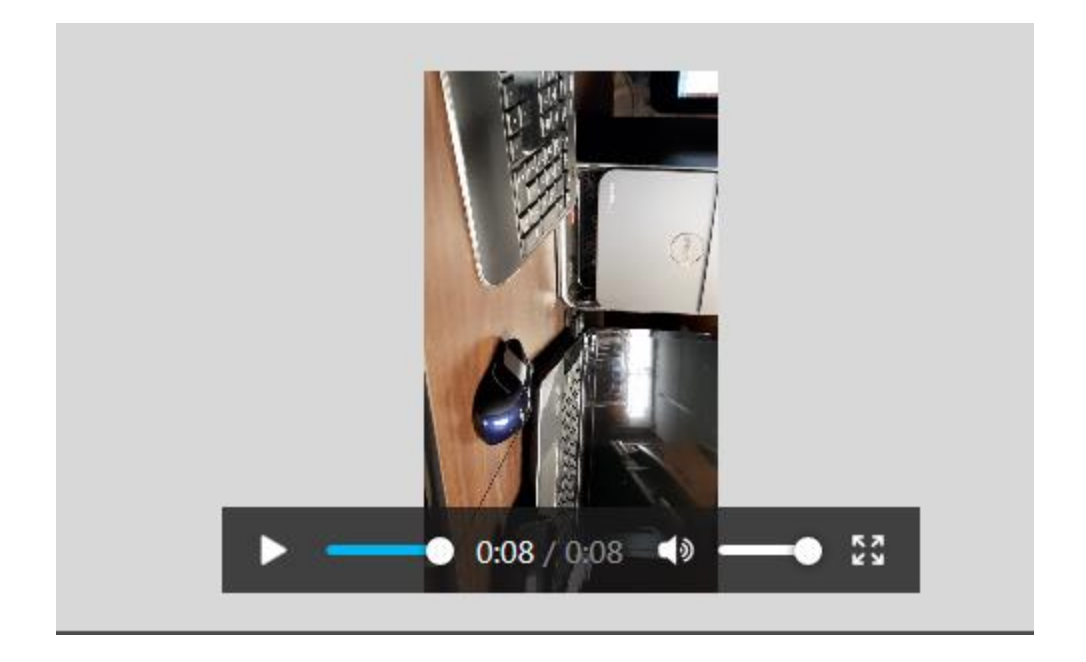

Here is a screenshot when I try to use the localhost URL:

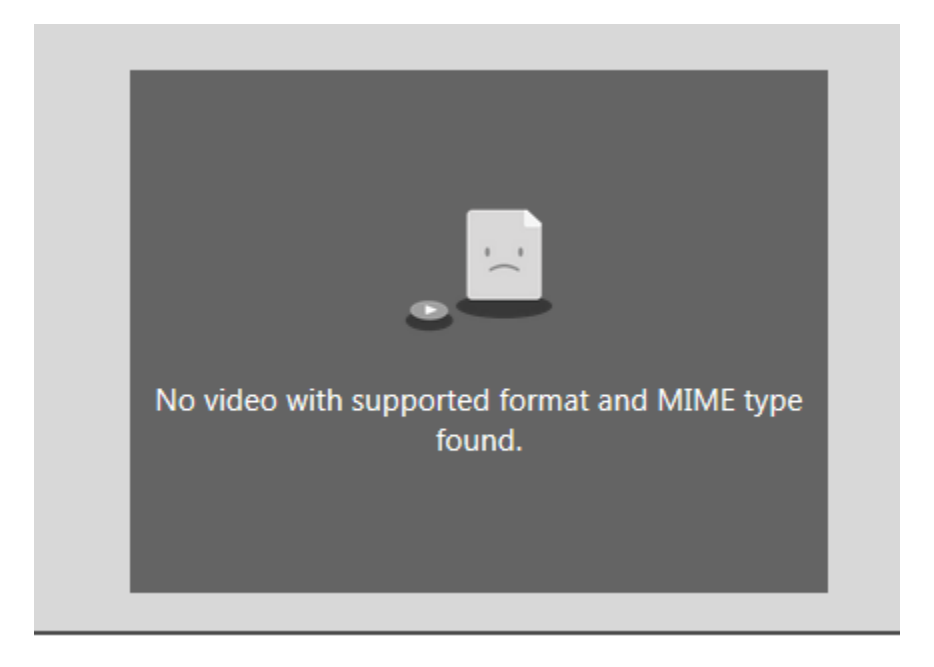